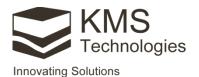

# IX1D-tCSEM™

# EM sounding inversion

# Interactive marine/land EM sounding inversion

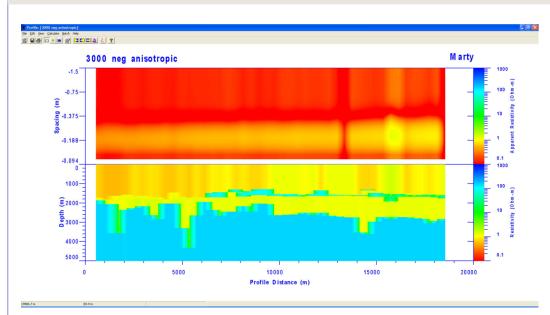

Figure 1: Inline E data displayed as pseudosection and smooth model displayed as a colored section.

IX1D-tCSEM<sup>™</sup> is a marine/land Electromagnetic (EM) interpretation software that performs 1-dimensional (1D) DC Resistivity, Induced Polarization (IP), magnetotelluric (MT), TEM and electromagnetic sounding and inversion.

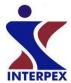

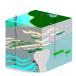

### **KMS Technologies**

KJT Enterprises Inc. 6420 Richmond Ave., Suite 610 Houston, TX, 77057 USA

Tel.: +1.713.532.8144 Fax: +1.713.532.7776 Email:

info@KMSTechnologies.com www.KMSTechnologies.com

#### IX1D-tCSEM™ features

- Data and models can be imported from and exported to ASCII files.
- Well log data can be imported, and number of layers can be reduced.
- Graphics are exported in DFX, CGM, or WMF formats.
- Multiple soundings can be displayed in a single database file.
- Allows fixing resistivity and/or depth for inversion calculations.
- Ridge Regression or Occam's inversion can be calculated.
- Bostick and Niblett inversions can be calculated from MT data.
- All time apparent resistivity can be used for Lotem data
- Layered model, smooth model, equivalence analysis, or all three of these can be displayed in a sounding window.
- TEM/MT/AMT joint inversion capability for marine/land MT, CSEM and tCSEM<sup>TM</sup>.
- Supports anisotropy models for MT and CSEM applications.

© 2011-2015 KJT Enterprises Inc.

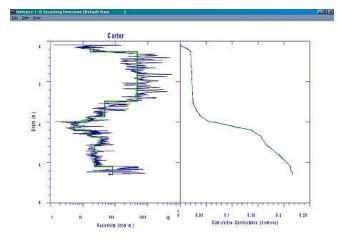

**Figure 2:** Resistivity well log shown with layered model decomposition.

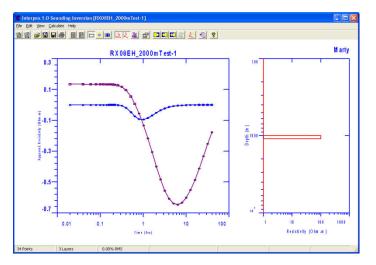

Figure 4: Sounding window graphic screen

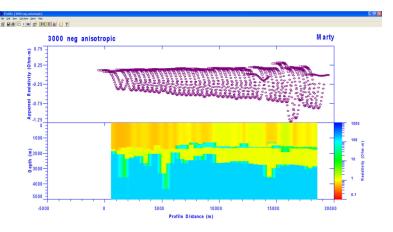

**Figure 3:** Display of inline E data with apparent resistivity displayed as curves on a Zaborovsky plot and smooth model displayed as colored section.

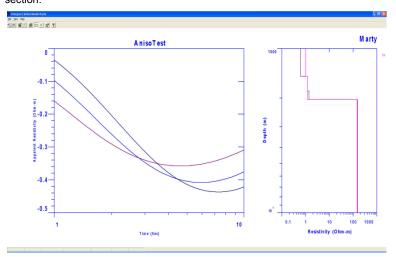

**Figure 5**: Model Suite window showing 3 curves for varying offsets with the same anisotropic model.

## Supported data

#### IX1D performs forward and inverse modeling with the following data:

- TEM inline E, cross-line H, broadside E, joint inline E with cross-line H soundings.
- Step on, step off, or impulse current.
- Frequency domain inline E and broadside E data.
- Isotropic or anisotropic resistivity models for land applications.

### How to order

Option 1: Please follow the instructions for ordering at <a href="http://www.interpex.com/Ordering.htm">http://www.interpex.com/Ordering.htm</a> Option 2: Submit an order form online at <a href="http://kmstechnologies.com/order">http://kmstechnologies.com/order</a> form.html

© 2011-2015 KJT Enterprises Inc.